Stand: 15. November 2023

 **Seite 1 von 6**

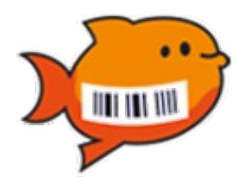

### **Version 02.03 – r18740 (15.11.2023)**

- **Anlagenbuchhaltung:** Bei der Verwendung von Oracle-Datenbanken wurden für die Überleitung zur Anlagenbuchhaltung per Export-Datei keine Datensätze gefunden.
- **Technik:** Aufgrund eines Sicherheitsproblems in der bisher verwendeten Version 5.3.25 (CVE-2023-20860) wird das Spring Framework auf Version 5.3.30 aktualisiert.

## **Version 02.03 – r18666 (06.09.2023)**

- **Import:** Die Fehlerausgabe enthält jetzt die Zeilennummer der fehlerhaften Zeile in der Import-**Datei**
- **Anlagenbuchhaltung:** Fehler bei der Verwendung von Verbindungstypen "http" bzw. "https" behoben.

### **Version 02.03 – r18395 (25.11.2022)**

• **Inventar:** Bei der Stapelbildung nach einer Sammeländerung wurde eine NullPointer-Exception ausgelöst.

#### **Version 02.03 – r18393 (22.11.2022)**

• **KaiDroid:** Anpassungen für den Betrieb der KaiDroid-Apps auf TC21/TC26 mit Android 11.

#### **Version 02.03 – r18390 (18.11.2022)**

- **Technik:** Der Betrieb des Kai-Servers als Web-Application unter Tomcat mit Java ab Version 8u232 war aufgrund einer Änderung im Java Runtime Environment nicht mehr möglich.
- **SAPA/SAP3:** Neue Felder im Dialogtableau für eine kundenspezifische Erweiterung.
- **Infoma:** Aktualisierung der SQL-basierten Schnittstelle für Infoma 22.

#### **Version 02.03 – r18367 (25.10.2022)**

• **Technik:** Kritische Schwachstelle CVE-2022-42889 in der Komponente "Apache Commons Text" durch Update auf Version commons-text-1.10.0 behoben.

#### **Version 02.03 – r18363 (07.10.2022)**

- **Anlagenbuch:** Für den Abgleich zwischen Inventar- und Anlagenbestand können jetzt neben Formeln auch Werte2-Felder verwendet werden, wenn für das Werte2-Feld eine Quelle definiert ist.
- **DAV2:** Beim Export von Neuanlagen wird jetzt der richtige Spaltenkopf in der Excel-Datei erzeugt.
- **Benutzer:** Bei der Vererbung von Berechtigungen kann kein Zirkelbezug mehr konfiguriert werden (d.h.: User A erbt die Berechtigungen von User b, dann darf User B nicht die Berechtigungen von User A erben). Der Zirkelbezug hat zum Absturz des Kai-Servers geführt.
- **Inventar:** Beim Export von Inventaren über die Stapel-Anzeige wurden im Suchmodus "Zuordnung Anl." trotz Einschränkung über die Zuordnung alle Inventare des Stapels ausgegeben.
- **Inventar:** Bei der Erstellung von Drucklisten über die Stapel-Anzeige wurden im Suchmodus "Zuordnung Anl." trotz Einschränkung über die Zuordnung alle Inventare des Stapels ausgegeben.

Stand: 15. November 2023

#### **Seite 2 von 6**

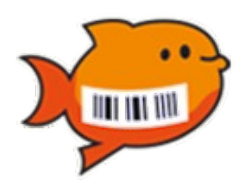

- **Inventar:** Wenn beim Import von Inventaren ein Muster angegeben wird, muss die Bezeichnung nicht mehr gefüllt werden, sondern wird aus dem Muster übernommen. Eine abweichende Bezeichnung wird als Fehler abgewiesen.
- **Benutzer:** Fehlt beim Import von Benutzern die User-ID, wird statt eine NullPointer-Exception eine ordentliche Fehlermeldung ausgegeben

## **Version 02.03 – r18341 (02.08.2022)**

- **Inventur:** Zum Abschluss der Inventur werden jetzt die Freifeldformeln der an der Inventur teilnehmenden Inventare wieder berechnet.
- **Anlagenbuch:** Bei der Neuanlage von Anlagegütern aus mehreren Inventaren wurden immer nur die Daten des letzten Inventars in der Liste in den Neuanlage-Dialog eingetragen.
- **Barcodes:** Korrektur bei der Positionierung von QR-Barcodes beim Etikettendruck.
- **Anlagenbuch:** Korrektur bzgl. Import von GDPdU-Daten mit alphanumerischen Anlagenummern.

### **Version 02.03 – r18264 (30.03.2022)**

- **KaiDroid-Inventur:** Bei der Anmeldung zur Synchronisation mit ungültigen Benutzerdaten wird jetzt statt "HessianException" eine ordentliche Fehlermeldung ausgegeben.
- **KaiDroid-MobilerClient:** Fehler bei der Inventargütersuche in Zusammenhang mit Oracle-Datenbanken behoben.

#### **Version 02.03 – r18257 (25.02.2022)**

- **Technik:** Fehler bei der Verwendung der F12-Taste im Anmeldedialog korrigiert.
- **Wilken P/5:** Fehler beim Abruf der Kostenstellen korrigiert.

#### **Version 02.03 – r18253 (22.02.2022)**

- **Sicherheit:** Verbesserte Verschlüsselung der Passwörter und Konfigurationsdateien.
- Sicherheit: Aus Sicherheitsgründen wird das Passwort in "KaiDroid Mobiler Client" und "Kaidroid Inventur" direkt nach der Anmeldung aus dem internen Speicher entfernt.
- **Sicherheit:** Die Konfigurationsparameter des Kai-Servers (F12-Taste) sind nur noch für den globalen Benutzer vollständig sichtbar. Für alle anderen Benutzer sind die Daten bzgl. Arbeitsverzeichnis und Datenbank-Anbindung ausgeblendet.
- **Sicherheit:** Bei einem internen Fehler im Kai-Server durch eine fehlerhafte Anfrage wird die Fehlermeldung nur noch ins Server-Protokoll geschrieben, aber nicht mehr über HTTP-Code 500 an den anfragenden Client zurückgegeben.
- **Sicherheit:** Alle verwendeten Programmbibliotheken von Drittanbietern wurden aktualisiert. Insbesondere wird jetzt die Version 2.17.1 der Log4j-Komponente ausgeliefert.
- **Infoma:** Die Gemeindenummer steht jetzt als Suchfeld zur Verfügung.
- **Diamant/3:** Statistik-Ausgabe korrigiert und verbessert.

Stand: 15. November 2023

#### **Seite 3 von 6**

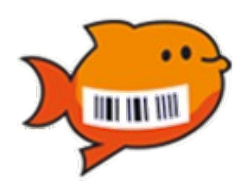

- **Diamant/3:** Auswahl der Suchfelder an den Suchdialog der Anlagenbuchhaltung von Diamant/3 angepasst.
- **Diamant/3:** Anlagegüter im Vollabgang können in der Suchmaske ausgefiltert werden.
- **Diamant/3:** Neue AnlBu-Funktionen "REKR" (Liste der Rechtskreise) und "STAT" (Liste der Anlagen-Stati "Aktiv", "Im Bau befindlich", usw.).
- **Wilken P/5:** Fehler "Anlagegut nicht vorhanden" beim Öffnen von verknüpften Inventaren bzw. bei der Anzeige von Anlagegütern korrigiert.
- **Anlagenbuchhaltung:** Die Such- und Zuordnungsfunktionen stehen jetzt auch im Buchungskreis "0000" zur Verfügung, wenn ausschließlich im Buchungskreis "0000" die Anlagenbuchhaltung konfiguriert ist.
- **Inventar:** Fehlermeldung bei der Anzeige von URLs verbessert.

## **Version 02.03 – r18184 (15.12.2021)**

• **Technik:** Aktualisierung auf die neue Log4J-Version 2.16 mit verbessertem Schutz vor der Schwachstelle CVE-2021-44228.

## **Version 02.03 – r18180 (13.12.2021)**

• **Technik:** Kritische Schwachstelle CVE-2021-44228 in der Komponente Log4J durch Update auf Log4J-Version 2.15 behoben.

## **Version 02.03 – r18178 (08.12.2021)**

- **Tabellen:** Probleme mit dem serverseitigen Tabellencache behoben.
- **Anlagenbuchhaltung:** Änderungen am Anlagentableau werden jetzt sofort geladen und nicht erst nach dem Wechsel des Buchungskreises.
- **Inventur:** Bei der Verwendung von Oracle-Datenbanken wurde die Inventur-Statistik falsch berechnet.
- **Anlagenbuchhaltung:** Bei Dialog-Neuanlage werden jetzt auch die abhängigen Felder neu berechnet, bei denen zur Bestimmung des Anzeigemodus ein Z-Feld verwendet wird.
- **Inventar:** Fotos werden beim Hochladen gemäß der EXIF-Metadaten automatisch gedreht.
- **Inventar:** Import von Inventaren bei Verwendung von AnlBu-Funktionen beschleunigt.
- **Infoma:** Neue Parameter Anlagenklassen und Anlagensachgruppen in den Verbindungsparametern. Bei Angabe werden nur die Anlagen gemäß der eingebenen Suchkriterien in Kai angezeigt. Beispiel:
	- Anlagenklassen=SACH|FINANZ

Anlagensachgruppen=07\*

zeigt nur Anlagen an, die der Anlagenklasse "SACH" **oder** "FINANZ" angehören **und** deren Anlsagensachgruppe mit "07" beginnt.

## **Version 02.03 – r18126 (20.10.2021)**

• **Technik:** Wechsel zwischen Mandanten und Buchungskreisen beschleunigt.

Stand: 15. November 2023

#### **Seite 4 von 6**

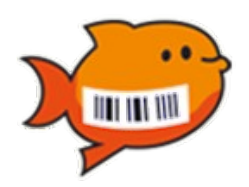

- **KaiLaptop:** Im Synchronisations-Dialog war der Buchungskreis-Wechsel nicht möglich, wenn der Buchungskreis-Schlüssel weniger als vier Zeichen lang ist.
- **KaiDroid:** Fehler bei der Konfiguration des Proxy-Servers in den Verbindungsparametern korrigiert.
- **Inventar:** Drucken der Stammblätter bei Inventaren mit langer Historie beschleunigt.
- Anlagenbuchhaltung: Neue Schnittstelle zur Anlagenbuchhaltung "Sage".
- **Anlagenbuchhaltung:** Anlagenabgleich für SASKIA-Schnittstelle aktiviert.
- **Anlagenbuchhaltung:** Anlagenabgleich für DAV2-Schnittstelle aktiviert.

## **Version 02.03 – r18034 (24.06.2021)**

- **Java:** Änderung der Java-Version von 8u292 auf 8u282 aufgrund eines Fehlers in der Java-Laufzeitumgebung (Fehler JDK-8266261).
- **Inventar:** Bei Verwendung von Inventarnummern mit einer Länge unter 10 Zeichen wurde die Musternummer aus dem Inventar entfernt, sobald im Dialog auf einen anderen Karteikarten-Reiter gewechselt wurde.
- **KaiDroid:** Bei der Anmeldung können Mandant und Benutzer-IDs jetzt auch mit Kleinbuchstaben eingegeben werden.
- **KaiDroid:** Bei einigen Geräten wurde die KaiDroid-ID nur mit 15 Stellen angezeigt. Dadurch konnten die Geräte teilweise nicht lizenziert werden.
- **Navision:** Vorbelegung des AfA-Buchcode mit dem Standard-Wert HGB-0, falls nicht in den Verbindungsparametern konfiguriert oder im Dialog-Tableau angegeben.

#### **Version 02.03 – r18016 (14.06.2021)**

- **Wartungspakete:** Durch das Einspielen von Wartungspaketen wurde eine Datenbankverbindung pro Einspiel-Vorgang nicht wieder geschlossen.
- **Mandanten:** Bei der Aktualisierung der Stammdaten über die Taste "F5" wurden die Mandanten und Buchungskreise nicht neu geladen.
- **Datev:** Es konnten keine Detailinformationen zu Anlagegütern abgerufen werden.
- Anlagenbuchhaltung: Neue Schnittstelle zur Anlagenbuchhaltung "Navision".
- **Technik:** Datenbankzugriffe durch Verbesserung des Cachings reduziert.
- **Technik:** Kompatibilität mit SQL Server 2014 wieder hergestellt.

## **Version 02.03 – r17941 (07.04.2021)**

- **Export:** Die Überschriften-Zeile aller Excel-Exportdateien wird fixiert erzeugt und mit Hintergrundfarbe ausgegeben. Die Spaltenbreite wird optimiert.
- **Org.-Einheiten:** Der Aufruf des Org.-Einheiten-Dialogs wurde beschleunigt.
- **Etiketten:** Fehler bei der Neuanlage von Etiketten behoben.
- **KaiDroid MobilerClient:** Der Dialog zur Sammelerfassung wurde verbessert.

Stand: 15. November 2023

 **Seite 5 von 6**

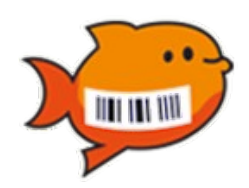

- **KaiDroid Inventur:** Die Datensynchronisation kann jetzt auch dateibasiert erfolgen.
- **KaiDroid Umzug:** Absturz der Applikation beim Speichern der Einstellungen bereinigt.
- **Inventur:** Berechtigungsprüfung bei der Fertigmeldung von neuen Inventargütern in der Nachbearbeitung eingeführt.
- Alle Dialoge: Über die Taste "F1" wird das passende Kapitel im Kai-Anwendungshandbuch angezeigt.
- **Freifelder:** Die maximale Länge von Text-Freifeldern wurde auf 255 Zeichen verlängert.
- **Infoma:** Bei fehlerhafter Konfiguration der Verbindung zum Webservice wurde die Wartezeit bis zur Fehlermeldung reduziert.
- **Bewegungen:** Neue Freifeldfunktionen bewanzahl und bewsum zum Zählen und Aufsummieren von Bewegungsdaten.
- **Bewegungen:** Zur Neuanlage kann jetzt ein bestehender Datensatz als Vorlage verwendet werden.
- **Inventar:** Über das Kai-Setup kann die maximale Größe für Fotos eingestellt werden. Fotos werden beim Abspeichern auf die eingestellte Größe reduziert.
- **Inventar:** Zur Auswahl einer Vorlage wird jetzt neben der Bezeichnung auch die erste Zeile der Beschreibung angezeigt.
- **Stammdaten:** Fehler beim Import von Anlagentableaus behoben.
- **Inventar:** Fehler bei der Auswahl von Suchkriteren behoben.
- **Schnittstelle Anlagenbuch:** Beim Abruf der Anlagegüter wurden die verknüpften Inventare nicht angezeigt.
- **Inventar:** Neue Schaltfläche zur Aktualisierung der Anzeige.
- **Infoma/Diamant:** Bei Verwendung der Web-Schnittstelle unter Java ab Version 9 trat der Fehler "Provider com.sun.xml.internal.ws.spi.ProviderImpl not found" auf.

#### **Version 02.03 – r17777 (09.12.2020)**

- **Inventar:** Bei der Sammelerfassung von Inventaren kann jetzt auch der Fremdschlüssel erfasst werden.
- **Inventar:** Problem beim Öffnen von Verzeichnissen über URL-Freifelder behoben.
- **Bewegungen:** Der Export der Bewegungen enthält jetzt zusätzlich die Bezeichnung des Inventarguts.
- **KaiDroid:** Änderungen bzgl. der Kompatibilität zu Zebra TC21.
- **Web-Application:** Der serverseitige Speicherbedarf beim Start des KaiClients über JavaWebStart (bzw. OpenWebStart) wurde reduziert.
- **Datenbank-Konvertierung:** Die Verbindungstypen der Anlagenschnittstellen werden von "IpLen10", "Http" und "Https" auf "Client" umgestellt.

Stand: 15. November 2023

 **Seite 6 von 6**

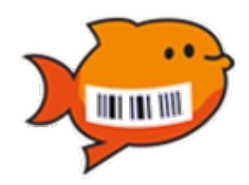

## **Version 02.03 – r17740 (24.11.2020)**

- **Datenbank-Konvertierung:** Fehler bei der Konvertierung unter MS SQL Server 2008-2016 behoben. Konvertierungen, die mit einer Kai-Version vor r17738 durchgeführt wurden, sind nicht betroffen.
- **Demo-Version:** Prüfung der Programmversion in der Lizenz abgeschaltet.
- **Client:** Der Kai-Client konnte nicht geschlossen werden, wenn die Verbindung zum Kai-Server unterbrochen war.

## **Version 02.03 – r17738 (23.11.2020)**

• **Inventur:** Fehler beim Löschen von Inventuren behoben.

### **Version 02.03 – r17736 (20.11.2020)**

- **Inventar:** Fehler bei der Inventarsuche nach Bewegungsdaten und Suchfeldern behoben.
- **Wartungspakete:** Der Mandanten-Administrator konnte keine Wartungspakete einspielen.

### **Version 02.03 – r17725 (12.11.2020)**

- **Schnittstelle Anlagenbuch:** Für die Schnittstellen zu MACH und Datev wurden die Anlagennummern fehlerhaft abgespeichert.
- **Datenbank-Konvertierung:** Fehler bei der Konvertierung unter MS SQL Server, wenn ein CS-Zeichensatz (case sensitive) verwendet wird und der Datenbankname Großbuchstaben enthält.

## **Version 02.03 – r17720 (10.11.2020)**

• **Web-Application:** Kompatibilitätsprobleme mit Apache Tomcat 8.0 behoben.

## **Version 02.03 – r17719 (10.11.2020)**

• **Benutzer:** nach der Datenbankkonvertierung wurden die Berechtigungen der Benutzer im Dialog nicht angezeigt.